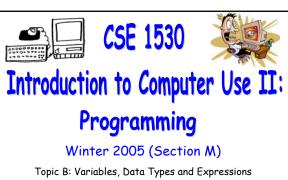

Monday, January 16 2006

Bill Kapralos

COSC 1530, Winter 2006, Bill Kapralo

| <b>O</b> | .•   | / 4 Y | ١. |
|----------|------|-------|----|
| Overv    | 'Iew |       | r  |
|          |      |       |    |

- Before We Begin
  - Some administrative details
  - Some questions to consider
- Introduction To Topic B
  - Topic overview
  - Main concepts we will look at
- Data Variables and Constants
  - Variables and constants
  - Data types
  - Variable scope

Before We Begin

CSE 1530 Winter 2006

Bill Kapralos

#### Administrative Details (1):

- Lab Exercise 3-3
  - This week, you should be working on Ex. 3-3 from your textbook
  - Follow instructions given on the course website
  - Due Monday, January 23 2005 before noon
    - Place in the assignment drop-box located on the 1<sup>st</sup> floor of the CSE building just by the elevator and CSE undergraduate offices
  - I will drop by the Glade lab either Wednesday or Friday (or perhaps both days) after the lecture

| Administrative D | )etails ( | (2) | ): |
|------------------|-----------|-----|----|
|------------------|-----------|-----|----|

- Review Questions
  - Available at the end of each chapter on the online (web) version of the textbook
  - You should make an attempt to work on these questions just for your own practice (you do not need to submit them)
  - Answers are available by dragging mouse over the potential responses
    - Try answering the questions before looking at the answers!

#### Some Questions to Consider (1):

- What is a method?
- Describe the structure of a method
- How are events handled?
- What is the assignment operator?
- How do we "split" one long line of VB code into multiple lines?
- What are reserved words?

| -        |      |      |
|----------|------|------|
|          |      |      |
|          |      |      |
|          |      |      |
|          |      |      |
|          |      |      |
|          |      |      |
|          |      |      |
|          |      |      |
|          |      |      |
|          |      |      |
|          |      |      |
|          |      |      |
|          |      |      |
|          |      |      |
|          |      |      |
|          | <br> | <br> |
| <u> </u> |      |      |
|          |      |      |
|          |      |      |
|          |      |      |
|          |      |      |
|          |      |      |
|          |      |      |
|          | <br> | <br> |
| <br>     |      |      |
|          |      |      |
|          |      |      |

# Introduction to Topic B

### Topic Overview (1):

- Topic B Topics
  - Topic A was concerned with some of the tools of the VB graphical development environment along with the idea of objects and their properties
  - Now we will begin focusing on programming language features that are necessary to start developing more complex programs
    - We will "add" what we learn now to our previous knowledge of VB (e.g., Topic A) and develop more meaningful and useful VB applications

#### Topic Overview (2):

- Topic B Topics (cont.)
  - We will build an understanding of programming language capabilities and concepts in general
    - Applicable to any programming language and not solely to VB although it will be geared towards VB
  - Main topics
    - Variable declarations and data types
    - Conversion between data types
    - Local variables versus global variables
    - Arithmetic operators

| CCE | 1530 | Winter    | 2006 |
|-----|------|-----------|------|
| CSE | 1330 | VV IIILGI | 2000 |

# Data: Variables and Constants

| Variables | (1) | ): |
|-----------|-----|----|
|-----------|-----|----|

#### Introduction

- So far, all data we have worked with have been properties of objects
  - The Caption property of a Label and Textbox can be assigned String data for example
- Will all the data we look at be restricted to property values of objects?
  - ullet No! o this would restrict the potential use of any programming language!
  - We can work with data (values) that are not properties of objects

#### Variables (2):

#### Introduction (cont.)

- Every object contains properties that can be assigned specific values → these values can be accessed, assigned different values etc. either in design or run mode
  - As a result, these values must be "placed" (stored) somewhere in the computer's memory to be accessed as needed → they don't just magically appear!
  - Think of the computer memory as a sequence of memory locations, each with a unique "address" that stores a value of some type

| CCE              | 152 | ) Winte | × 2006 |
|------------------|-----|---------|--------|
| \ <b>&gt;</b> F. | 171 | ) winie | r Zuun |

#### Variables (3):

- Introduction (cont.)
  - We do not have to be concerned with memory addresses of course when using Visual Basic
    - We basically associate a name with each address and VB takes care of locating it etc.
  - Example → myintegerValue = 100
    - Sets aside a memory location within the computer's memory that is called "myIntegerValue" and the stores the value 100 there
    - We can refer to the memory location and therefore the value by "myIntegerValue"

#### Variables (4):

#### Introduction (cont.)

We can now also change
the value stored within a
particular memory location
during run-time (e.g., while
the program is executing

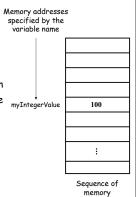

logcations

#### Variables (5):

- Introduction (cont.)
  - We can now define the term variable
    - Variable → A memory location that holds data of a particular type that can be changed during the execution of the project (application)
  - With this definition, we can now define a constant
    - Constant → A memory location that holds data of a particular type that cannot be changed during the execution of the project (application)
    - Once its value is set, it cannot be changed!

| Var | iab | es ( | (6) | ١ |
|-----|-----|------|-----|---|
|     |     |      |     |   |

- Introduction (cont.)
  - Recall from last lecture → values must be of a specific type
    - Integer, String, Boolean etc.
    - Therefore, variables must be of a particular type as well → when we ask VB to set aside a variable (e.g., memory location with a stored value) we must specify a type as well

| ۷ | ar | iab | es | (7) | ): |
|---|----|-----|----|-----|----|
|---|----|-----|----|-----|----|

- Declarations
  - Statements that establish your project's variables and constants → give the variables and constants names and specify the type of data they will hold
  - Some examples
    - Dim strName As String (Declares a string variable)
    - Dim intCounter As Integer (Declares an integer variable)

# Data Types and Visual Basic (1):

- Variable Data Types
  - Specifies the type of the information that the variable will hold (e.g., the information that will be stored in the allocated memory space)
    - For example, Integer, String, Boolean
  - Basically, when you declare a variable, you typically provide a type for the variable
    - If you do not provide a variable type, a default type is provided → known as a variant type that adapts as needed throughout the program (these are actually less efficient than regular types)

| ı | CSE | 1 | 530 | 1 | W/i | nte | r ' | วก | Ŋέ | ` |
|---|-----|---|-----|---|-----|-----|-----|----|----|---|
|   |     |   |     |   |     |     |     |    |    |   |

#### Data Types and Visual Basic (2):

Visual Basic Variable Data Types

| Data Type | Use For                                                              |
|-----------|----------------------------------------------------------------------|
| Boolean   | True or False values.                                                |
| Byte      | A single ANSI character (code 0 to 255).                             |
| Currency  | Decimal fractions, such as dollars and cents.                        |
| Date      | An eight-character date.                                             |
| Double    | Double-precision floating-point numbers with 14 digits of accuracy.  |
| Integer   | Whole numbers in the range $-32.768$ to $32.767$ .                   |
| Long      | Larger whole numbers.                                                |
| Single    | Single-precision floating point numbers with six digits of accuracy. |
| String    | Alphanumeric data: letters, digits, and other characters,            |
| Variant   | Converts from one type to another, as needed,                        |

# Data Types and Visual Basic (3):

- Visual Basic Variable Data Types
  - Size required for each of the variable types

| Data Type                | Number of Bytes of Memory Allocated                                                                       |  |  |  |
|--------------------------|----------------------------------------------------------------------------------------------------|--|--|--|
| Boolean                  | 2                                                                                                    |  |  |  |
| Byte                     | 1                                                                                                    |  |  |  |
| Currency                 | 8                                                                                                    |  |  |  |
| Date                     | 8                                                                                                    |  |  |  |
| Double                   | 8                                                                                                    |  |  |  |
| Integer                  | 2                                                                                                    |  |  |  |
| Long                     | 4                                                                                                    |  |  |  |
| Single                   | 4                                                                                                    |  |  |  |
| String (variable length) | 10 bytes plus 1 byte for each character in the string                                                     |  |  |  |
| Variant                  | Holding numbers—16 bytes.<br>Holding characters—22 bytes plus 1 byte for each<br>character in the string. |  |  |  |

# Data Types and Visual Basic (4):

- Visual Basic Variable Data Types (cont.)
  - Most common type of variables and constants (at least in this course)
    - String, Integer, Boolean, Double
  - Of course, it is up to you as a programmer to determine the variable type but some common guidelines are as follows
    - If data is used in a calculation  $\rightarrow$  numeric type
    - ullet If not used in a calculation o String
    - ullet Scientific calculations o Single or Double